## 认证电子书

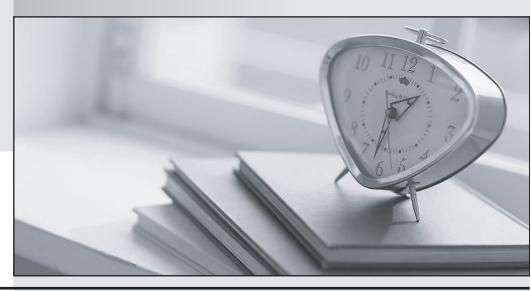

质 量 更 高 服 务 更 好

半年免费升级服务

http://www.itrenzheng.com

Exam : 702-100

Title: Linux Professional Institute

**BSD Specialist** 

**Version**: DEMO

1. Consider the following file legal file:

disclosure

non-disclosure

non-disclosure

Which line or lines in the file does the following command match? Note the space after the dash within the brackets.

grep "non [-] disclosure" legalfile

- A. disclosure only
- B. non-disclosure only
- C. non-disclosure only
- D. disclosure and non-disclosure only
- E. non-disclosure and non-disclosure Only

Answer: A

- 2. What does S I represent in the following lines from a Bourne shell script:
- #! /bin/sh
- cp SI 52
- A. A control operator.
- B. An environmental variable.
- C. A function.
- D. A positional parameter.
- E. The shebang.

Answer: D

3. Which of the following excerpts is a valid if condition in the Bourne shell?

## if ( "\$var" = "test" ) echo True

## done

- A. Option A
- B. Option B
- C. Option C
- D. Option D

Answer: B

4.A file called mybackup is found while investigating a USB pen drive.

Which utility can be used to determine the kind of data that is contained in that file?

- A. file mybackup
- B. Is -1 mybackup
- C. tar -t mybackup
- D. whatis mybackup
- E. touch mybackup

Answer: A

5. Which BSD command lists, adds, or deletes swap devices?

- A. diskcontro1
- B. mkswap
- C. swap
- D. swapct1
- E. swapinfo

Answer: D